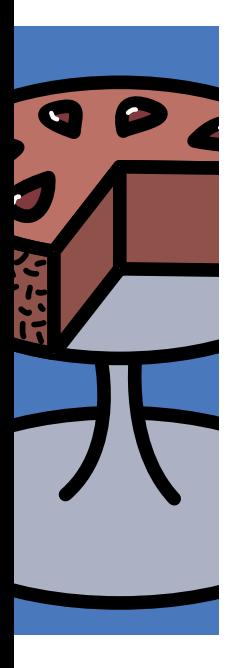

NOAD EQM is een tool waar beheerders vrolijk van worden

# **Totaaloplossing voor rapportage**

Maurice van der Linden

**Beeldt u zich eens in: een Business Objects omgeving met meer dan 150 universes, een groot aantal ontwikkelaars verspreid over meerdere locaties, honderden rapportages en verschillende omgevingen naast de productieomgeving waarin de ontwikkeling en acceptatie van rapportages plaatsvindt.** 

Hoe kun je een dergelijke omgeving op een transparante en beheersbare manier onder controle houden? EQM, Enterprise Quality Manager, kan hier een oplossing bieden. EQM is een product van NOAD, een Nederlands bedrijf opgericht in 2000 dat zijn hoofdkantoor in Maarn heeft. Sinds enkele jaren heeft NOAD een tweede kantoorlocatie in New York geopend. Het bedrijf ontwikkelt en verkoopt software om de Business Objects omgeving met haar rapportages en universes op een transparante wijze te beheren en uit te bouwen. Letterlijk begonnen in de kelder van Business Objects Nederland in Bilthoven, is het nu een volwassen bedrijf geworden met een grote schare aan klanten, ruim 200 verspreid over diverse sectoren in 18 verschillende landen. Waar het bedrijf in 2000 met het product Quality Manager op de markt kwam, heeft het nu, zeven jaar later, de vierde versie van het product onder de naam Enterprise Quality Manager 4, kortweg EQM4, op de plank liggen.

#### **Werking EQM4**

De BI-omgeving moet een stabiele en betrouwbare omgeving zijn die standaarden gebruikt, eenduidige definities hanteert en moeiteloos kan aantonen dat het aan wet- en regelgeving (zoals Sarbanes-Oxley) voldoet. Ieder rapport dat in productie gaat moet gecontroleerd worden op diverse kwaliteitsaspecten en een transparant ontwikkelproces hebben doorlopen. Met EQM van NOAD kan dit voor een groot gedeelte geautomatiseerd worden uitgevoerd. Acceptatie van rapportages door diverse rollen en instanties binnen de organisatie kan met deze tool overzichtelijk worden ingericht, uitgevoerd en gevolgd. De historie van een rapport, zoals welke ontwikkelaars er aan gewerkt hebben, gemaakte wijzingen en status kunnen direct uit EQM worden gehaald. Op dit moment ondersteunt EQM de traditionele Business Objects componenten als Desktop- en Web Intelligencerapporten uit Business Objects XI. Helaas worden andere

componenten uit het Business Objects XI platform zoals Crystal Reports en Dashboards nog niet ondersteund. Op termijn kunnen echter ook deze componenten en componenten van andere leveranciers worden beheerd met EQM.

Het product EQM bestaat uit een drietal modules. Met de module Version Control kunnen versies van rapportages en universes worden beheerd. Deployment Control is de module waarin componenten kunnen worden uitgerold naar een zelfgekozen omgeving zoals ontwikkel-, test-, productie- of een andere zelf te benoemen omgeving. Met de Performance Manager module is het mogelijk om het gebruik van de Business Objects omgeving te meten. In tegenstelling tot de eerdere versies is EQM4 volledig gericht op Business Objects XI. Vanwege vergaande integratie van de modules wordt EQM alleen als totaaloplossing aangeboden.

#### **Module Version control**

Deze module is primair bedoeld voor het ontwikkel- en beheerteam van de Business Objects XI omgeving. Het is projectgeoriënteerd, wat zoveel betekent als dat binnen de Version Control module voor iedere gebruikersgroep, afdeling of project een eigen folder aangemaakt wordt waarbinnen gewerkt wordt. Hiermee kan een herkenbare structuur worden ingericht. De folders in EQM hoeven niet gerelateerd te zijn aan een folder in Business Objects XI of een bepaald stadium in het ontwikkelproces. Een folder in EQM bevindt zich in een zogenaamde environment. Door een koppeling tussen EQM en de Business Objects folders worden de rapportages en universes automatisch in een Business Objects folder geplaatst.

Een component, een nieuw rapport of universe, kan eenvoudig worden geïmporteerd in het EQM systeem. Zodra het in het EQM systeem zit krijgt de component een bepaalde status. Door de automatische koppeling met een Business Objects folder kan de

component door een ontwikkelaar via de verschillende Business Objects modules worden gebruikt. Bij het importeren hoeft niet direct een versie worden aangegeven. Pas wanneer de betreffende component 'versierijp' is, kan er een versienummer worden toegekend. In het EQM systeem worden alle voorkomens van een component opgeslagen.

Het bijhouden van een nieuwe versie van een component is natuurlijk vooral nodig bij het wijzigen van een component. Dit wijzigingsproces wordt geheel door EQM ondersteund. Het proces begint door binnen EQM de component, bijvoorbeeld een rapport, te 'locken'. Via de check-out optie haalt de ontwikkelaar het betreffende rapport naar zijn lokale omgeving en kan hij beginnen met het aanbrengen van de gewenste wijzigingen. Als de ontwikkelaar klaar is kan hij het betreffende rapport inchecken. Het rapport komt dan weer in de EQM repository. Indien nodig kan het rapport door een andere ontwikkelaar worden opgepakt om het rapport verder aan te passen. Op deze manier kunnen meerdere ontwikkelaars aan een nieuwe versie van een rapport werken. Universes en Full Client rapporten worden naar een netwerklocatie weggeschreven bij het uitchecken. Web Intelligence rapporten worden in de Personal Documents sectie van de betreffende ontwikkelaar weggeschreven. Vanaf deze locaties kan men de gewijzigde componenten ook weer inchecken.

Als het rapport 'klaar' is kan er een nieuwe versie aan worden toegekend. Bij het toekennen van een versie kan gekozen worden voor Strict of voor Free. Bij Strict wordt het versienummer door de applicatie automatisch opgehoogd aan de hand van de impact: Major, Minor of Revision. Bij Free kan de ontwikkelaar zelf een versienummer toekennen en wordt alleen door de applicatie afgedwongen dat de nieuwe versie groter moet zijn dan de laatste. Zo kan bijvoorbeeld een versie 11.2 worden aangegeven om het gelijk te laten lopen met het onderliggende bronsysteem. Het hoeft niet netjes op te lopen vanaf versie 1. Fijn is ook dat in deze versie het versienummer kan worden aangegeven *nadat* de wijziging is aangebracht. Dit zal een opluchting zijn voor ervaren gebruikers van EQM; in de vorige versie moest namelijk van te voren aangegeven worden of het een revision (bijvoorbeeld 1.1.1),

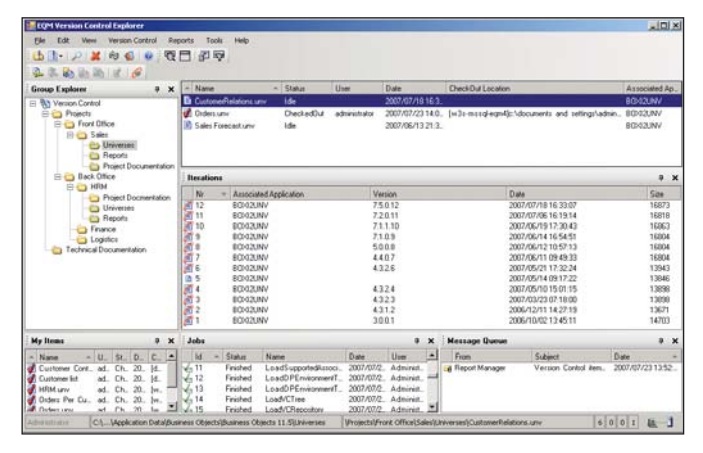

**Afbeelding 1:** Screenshot van EQM Version Control.

minor (bijvoorbeeld 1.2) of major (2.0) wijziging betreft; elk met een automatisch gegenereerd en niet aan te passen versienummer. In de praktijk is dit dikwijls nog niet van te voren bekend. Dit is dus een goede verbetering.

Naast de basale functionaliteit van het toekennen van versienummers zit in Version Control ook een rapportagefaciliteit. Deze faciliteit biedt diverse mogelijkheden om de rapportages en/of universes in de NOAD EQM repository aan een analyse te onderwerpen. Een set aan standaard rapporten is al in de tool aanwezig. Zo is het bijvoorbeeld mogelijk om een impact-analyse uit te voeren van wijzigingen die doorgevoerd moeten worden. Aan de hand van wat input die aan het rapport kan worden meegegeven – bijvoorbeeld welke rapporten worden aangetast als het object 'Omzet' verandert – verschijnt er een rapport met daarin gespecificeerd welke componenten binnen de rapportageomgeving worden geraakt door deze wijziging. Zo is dus snel te

zien welke impact een dergelijke wijziging heeft op de rapportage omgeving.

### Universes en Full Client rapporten worden naar een netwerklocatie weggeschreven bij het uitchecken

Andere rapporten die standaard in het product zitten kunnen bijvoorbeeld een verschillen-analyse uitvoeren tussen twee versies van een universe of een rapport. Zo krijg je zicht op welke wijzigingen de versies ondergaan zijn. Ook rapportages rondom relaties tussen universes en documenten en de zogenaamde 'Structure & Definition' rapporten geven inzicht in de wijze waarop een rapport of universe is opgebouwd. De 'Health-check' rapportage is een aardige vorm van Quality Control. Dit rapport controleert de universe of het rapport op een set van standaarden. Deze standaarden zijn gebaseerd op best practices die NOAD in de afgelopen jaren heeft opgebouwd; een aardige manier om de kwaliteit van de rapportage-omgeving te meten. Best practices kunnen ook worden toegevoegd. Helaas zijn de EQM rapportages geen Business Objects rapporten maar specifiek ontwikkelde XML rapportages. Hierdoor zijn ze niet via de Business Objects omgeving uit te rollen naar eindgebruikers. Nieuwe rapportages kunnen worden toegevoegd. Hiervoor is wel specifieke XML kennis nodig. Qua lay-out en gebruik zijn de meegeleverde rapportages nog voor verbetering vatbaar.

Door de opzet van EQM is het ook mogelijk om andere dan Business Objects bestanden toe te voegen aan EQM. Omdat de werking van EQM bestandsgericht is, is het mogelijk om bijvoorbeeld documentatie rondom de rapportage-omgeving te

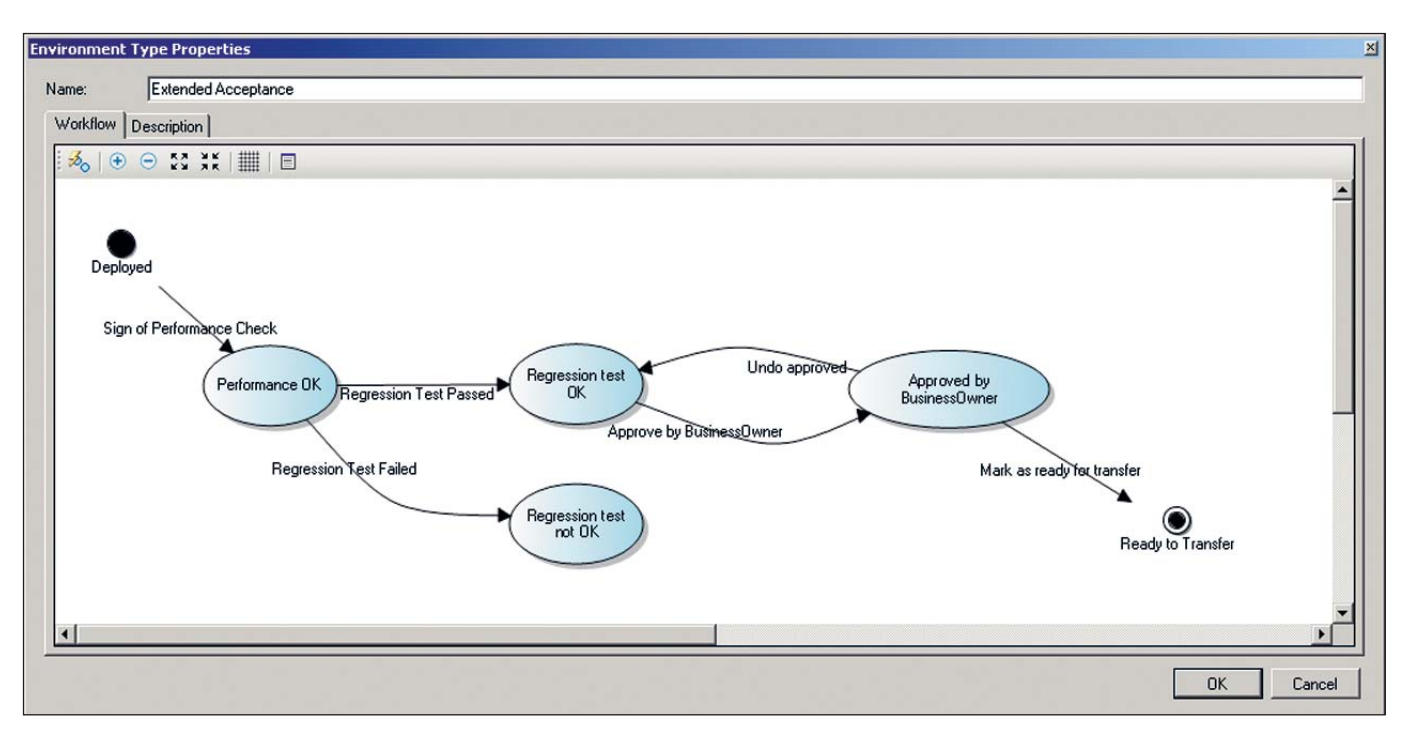

**Afbeelding 2:** Workflow binnen EQM.

importeren. De werkwijze die gevolgd moet worden is gelijk aan die van het importeren van een Business Objects component. Hierdoor kan systeemdocumentatie dus compleet met versiebeheer bij de rapportages zelf worden opgeslagen.

#### **Module Deployment control**

Deze tool binnen de EQM suite richt zich alleen op het 'deployen' van componenten door de verschillende omgevingen. Deployen is het overzetten van een component waaraan een nieuwe versie is toegekend van de ene naar een andere omgeving. Waar bij de vorige versie van EQM de omgevingen onveranderbare namen hadden als 'Development', 'Test', 'Acceptance' en 'Production' kun je in de nieuwe versie van EQM zelf een naam geven aan de omgeving. Dit is handig voor veel organisaties die een specifiek proces hebben om een rapport van ontwikkeling naar productie te brengen. Iedere organisatie kan nu zijn eigen omgevingen configureren met bijvoorbeeld één, twee of wellicht zes verschillende omgevingen. EQM kent wat dat betreft geen beperkingen.

## Via de verschillende modules is te zien welke componenten in ontwikkeling zijn

Het deployen van componenten gaat in EQM door middel van een workflow. Een workflow bestaat uit een aantal acties die het rapport of universe van de ene naar de andere omgeving overzet. EQM biedt standaard al een aantal workflows aan. Daar waar

nodig kunnen ook de workflows worden toegevoegd of aangepast. Het is op deze manier mogelijk de eigen processen in te brengen in EQM. Hiervoor is een fraaie interface beschikbaar waarin je de workflow schematisch kunt tekenen. Iedere stap in de workflow kun je zo in één overzicht zien, zie afbeelding 2.

Afhankelijk van de workflow die gemaakt is krijgt het document of universe een andere status (approved, rejected, signed off) in de workflow.

Je bepaalt zelf de 'exit-state', de status waarin een document of universe de workflow verlaat. Op basis van deze status zijn er mogelijkheden om het rapport al dan niet door te zetten naar een volgende omgeving.

#### **Module Performance Manager**

Monitoring van het gebruik van de rapportage-omgeving is mogelijk met de Performance Manager binnen EQM. Deze module heeft ten opzicht van de vorige versie van EQM geen wijzigingen ondergaan. In een dashboard-achtige interface kunnen allerlei activiteiten van gebruikers van de Business Objects Desktop Intelligence omgeving worden gevolgd. Denk hierbij aan zaken als 'Meest ververste rapporten', 'Huidige openstaande rapportages', 'Welke gebruikers zijn ingelogd' en 'Gemiddelde ververstijd van een rapport'. Ook is het mogelijk om zelf KPI's te definiëren. Zo kun je bijvoorbeeld een KPI uit een afgesproken service level, zoals gemiddelde ververstijd van een rapport, in deze module definiëren en monitoren. Alle informatie is real-time beschikbaar.

Kanttekening bij deze functionaliteit is wel dat de EQM software dit niet alleen af kan. Om de Performance Manager te voeden met het gebruik van de Desktop Intelligence gebruikers, is de installatie van een kleine VBA-addin nodig op iedere client. Deze VBA-addin verzamelt alle activiteiten die op de client worden uitgevoerd en stuurt deze naar de EQM database. De VBA-addin wordt meegeleverd met EQM en moet worden uitgerold naar de te monitoren gebruikers.

Om het Web Intelligence gedrag ook op te nemen in de dashboards is de Auditing faciliteit van Business Objects zelf nodig. Deze faciliteit wordt sinds kort geheel gratis meegeleverd met Business Objects. Via Auditing worden alle acties die worden uitgevoerd op het platform weggeschreven naar een database. Business Objects levert standaard al een hoop rapporten mee, maar er kunnen ook zelf gemakkelijk rapporten worden toegevoegd. EQM leest deze auditing database voor het integreren van deze data in de EQM Performance Manager. De toegevoegde waarde van EQM op dit vlak is dan beperkt.

#### **Hulpmiddel bij migratie**

EQM beschikt ook over een speciale migratiekit. Met deze migratiekit kunnen op een snelle manier oude Business Objects rapporten en universes (versie 5 of 6) naar BusinessObjects XI worden gemigreerd. Een van de voordelen hierbij is dat via de EQM software kan worden bepaald welke rapportages en universes niet worden gebruikt. Deze kunnen dan tijdens de migratie buiten beschouwing worden gelaten. Daarnaast kan de EQM software ook de bestaande rapportages en universes onderzoeken op gebruik van functies die problemen kunnen veroorzaken bij de migratie naar de nieuwe Business Objects omgeving. Zo kunnen risicovolle rapporten en universes snel worden herkend.

#### **Gebruikers**

EQM is vooral een tool waar beheerders vrolijk van worden. De applicatie biedt uitkomst wanneer grote aantallen ontwikkelaars via de Business Objects omgeving op een gecontroleerde manier rapporten en universes moeten gebruiken en ontwikkelen. De ontwikkeling en het gebruik van rapportagecomponenten kan op deze wijze beheersbaar worden begeleid. Ook in situaties waar de wet- en regelgeving een gecontroleerd proces afdwingt voor de ontwikkeling van componenten uit de rapportage-omgeving, biedt EQM uitkomst. Via de verschillende modules is te zien welke componenten in ontwikkeling zijn en waar zij zich in het ontwikkelproces bevinden. Beheerders kunnen snel en eenvoudig zien welke wijzigingen zijn aangebracht in de rapportagecomponenten. Via enkele eenvoudige acties is een oude versie snel weer beschikbaar te stellen aan eindgebruikers en zijn de verschillen tussen twee versies snel op te vragen.

Voor ontwikkelaars zal het gebruik van EQM in eerste instantie een vervelende hobbel in het ontwikkeltraject zijn. Bij Business Objects omgevingen zonder EQM hebben ontwikkelaars veelal zelf rechten om componenten naar een nieuwe omgeving te promoveren. Na de implementatie van EQM zal hiervoor de workflow in EQM moeten worden gevolgd. Voor een ontwikkelaar betekent dit extra acties uitvoeren zoals in- en uitchecken van ontwikkelde componenten. Bovendien worden de ontwikkelaars met een extra tool geconfronteerd naast hun vertrouwde Business

Objects tools. De gecontroleerde en overzichtelijke wijze waarop EQM de ontwikkeling van componenten kan faciliteren zal echter ook de ontwikkelaar doen inzien dat deze tool ook voor hem een uitstekende aanvulling is.

De prijzen voor EQM beginnen bij zo'n 10.000 euro voor een mid-market licentie tot enkele tonnen voor de grote, professionele, gedistribueerde omgevingen. Volgens NOAD zelf heeft de inzet van EQM een ROI van 8 tot 12 maanden. Met EQM4 heeft NOAD een mooi product neergezet. Door de open structuur van dit nieuwe product zal het op termijn ook geschikt zijn voor componenten van andere BI-tool leveranciers. Vooral voor omgevingen met veel gebruikers en volumes is EQM een goed hulpmiddel om de ontwikkeling en kwaliteit van de rapportageomgeving te beheersen.

#### **Conclusies**

EQM kent een aantal sterke voordelen: het deployment-proces kan visueel worden gemaakt met de intuïtieve workflow designer en is daardoor volledig transparant; de volledig geautomatiseerde processtappen maken de ontwikkeling van componenten inzichtelijk; het is ook geschikt om documentatie in de vorm van bijvoorbeeld Word-documenten binnen EQM op te slaan en hier versiebeheer op toe te passen.

Tot de minpunten behoren: de op XML gebaseerde rapportages zijn voor verbetering vatbaar; voor het in kaart brengen van het gebruik van Web Intelligence is Business Objects Auditing faciliteit nodig, de toegevoegde waarde van de additionele EQM software is dan beperkt; EQM ondersteunt alleen traditionele Business Objects formaten als Desktop- en Web Intelligence rapporten, andere formaten als Crystal Reports en Dashboards worden op termijn ondersteund; real-time monitoring van het Desktop Intelligence gebruik is alleen mogelijk via de VBA-addin op de client van de individuele gebruiker.

#### **Maurice van der Linden**

Maurice van der Linden (maurice.vanderlinden@atosorigin.com) is Project Manager BI bij Atos Origin Enterprise Solutions.

# Online archief Database Magazine

Database Magazine-lezer opgelet! Artikelen over onderwerpen als Datawarehousing, SQL, ETL, Business Intelligence, Relationele databases, modellering en nog veel meer vindt u in het Online Archief van Array Publications. Vaktijdschriften als Storage Magazine, Database Magazine, IT Service Magazine, Java Magazine en ons Oracle vakblad Optimize hebben hun artikelenarchief online gezet. Met een Google-achtige zoekstructuur vindt u snel wat u zoekt op www.dbm.nl